## **Australia, New Zealand**

#### **Course Schedule**

**Public Instructor Led Training**

### Courses are delivered in English **\* Delivery time: 9.00am- 05.00pm AEST \*\* Delivery time: Mentioned with the dates**

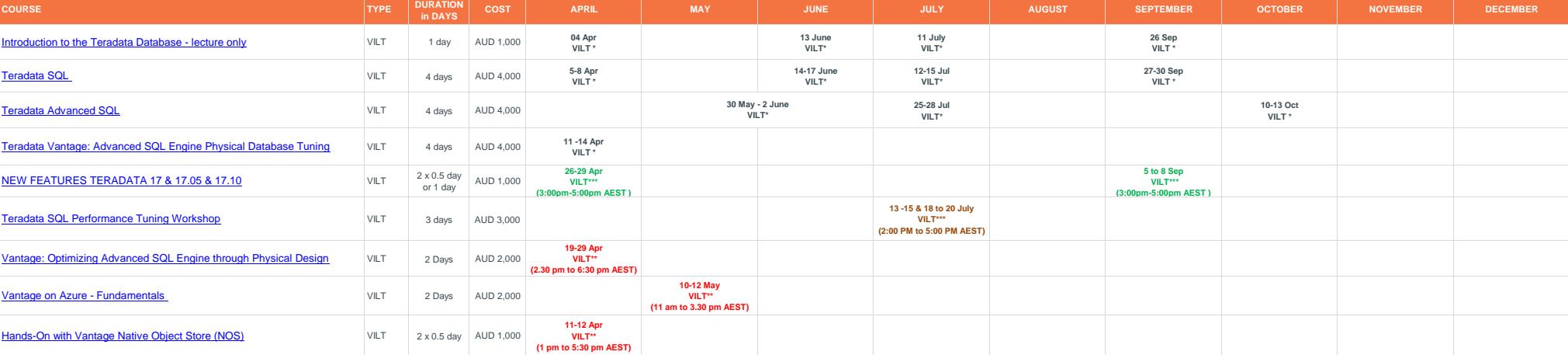

Please reach out if you are looking for a specific course or if the timing is not suitable for you.<br>All prices exclude VAT. Determine the best delivery method, dates and location for your needs.

When Teadata must canonal acouse for any reastion anew diste will be offered.<br>Check the Teradata was been consumed to the consumed that the consumed of the consumed of the consumed of the consumed that the consumed that th

Public Schedules are subject to change.<br>Public Schedules are subject to change.<br>When Tensidals are subject to change are subject to change are subject to conversion and consider the given has been assumed to our vailinglis

# teradata.